## Package 'odeGUTS'

April 30, 2023

Title Solve ODE for GUTS-RED-SD and GUTS-RED-IT Using Compiled Code

Version 1.0.2

Description Allows performing forwards prediction for the General Unified Threshold model of Survival using compiled ode code. This package was created to avoid dependency with the 'morse' package that requires the installation of 'JAGS'. This package is based on functions from the 'morse' package v3.3.1: Virgile Baudrot, Sandrine Charles, Marie Laure Delignette-Muller, Wandrille Duchemin, Benoit Goussen, Nils Kehrein, Guillaume Kon-Kam-King, Christelle Lopes, Philippe Ruiz, Alexander Singer and Philippe Veber (2021) <[https:](https://CRAN.R-project.org/package=morse) [//CRAN.R-project.org/package=morse](https://CRAN.R-project.org/package=morse)>.

License GPL  $(>= 3)$ 

Encoding UTF-8

LazyData true

RoxygenNote 7.1.1

URL <https://github.com/bgoussen/odeGUTS>

BugReports <https://github.com/bgoussen/odeGUTS/issues>

Imports deSolve, magrittr, stats, dplyr, zoo, tidyr

NeedsCompilation yes

Suggests morse

**Depends**  $R$  ( $>= 2.10$ )

Author Benoit Goussen [aut, cre] (<<https://orcid.org/0000-0001-7204-7981>>)

Maintainer Benoit Goussen <br/>benoit.goussen@ibacon.com>

Repository CRAN

Date/Publication 2023-04-30 21:30:02 UTC

### R topics documented:

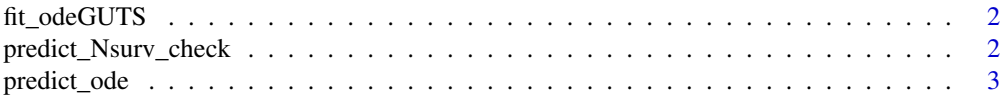

#### <span id="page-1-0"></span>**Index** [6](#page-5-0) **6**

fit\_odeGUTS *Model calibration results for a GUTS-SD theoretical species exposed to a compound.*

#### Description

Model calibration results for a GUTS-SD theoretical species exposed to a compound.

#### Usage

data(fit\_odeGUTS)

#### Format

A list of class survFit constructed

mcmc A list of mcmc chain results

model\_type A character string containing the type of GUTS model used (here 'SD').

predict\_Nsurv\_check *Checking goodness-of-fit method for* survFitPredict *and* survFitPredict\_Nsurv *objects*

#### Description

Function from the morse v 3.3.1 package. It returns measures of goodness-of-fit for predictions.

Function from the morse v 3.3.1 package. Provide various criteria for assessment of the model performance: (i) percentage of observation within the 95\ interval of the Posterior Prediction Check (PPC), the Normalised Root Mean Square Error (NRMSE) and the Survival Probability Prediction Error (SPPE) as recommended by the recent Scientific Opinion from EFSA (2018).

#### Usage

```
predict_Nsurv_check(object, ...)
```
## S3 method for class 'survFitPredict\_Nsurv' predict\_Nsurv\_check(object, ...)

#### Arguments

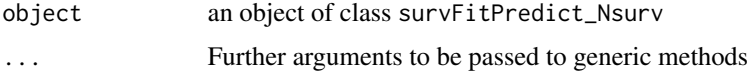

#### <span id="page-2-0"></span>predict\_ode 3

#### Value

The function return a list with three items:

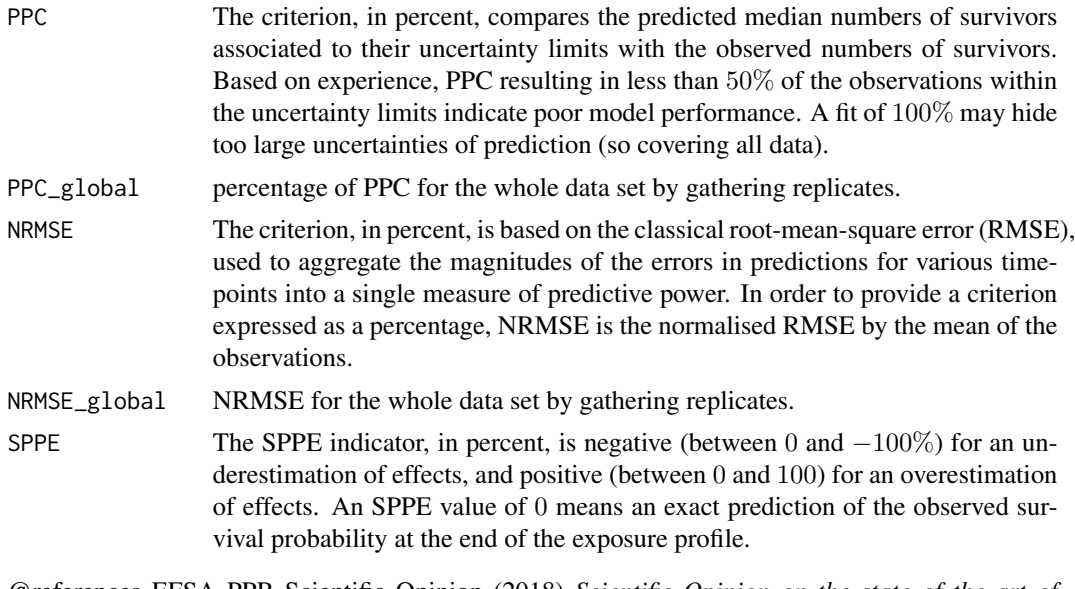

@references EFSA PPR Scientific Opinion (2018) *Scientific Opinion on the state of the art of Toxicokinetic/Toxicodynamic (TKTD) effect models for regulatory risk assessment of pesticides for aquatic organisms* <https://www.efsa.europa.eu/en/efsajournal/pub/5377>

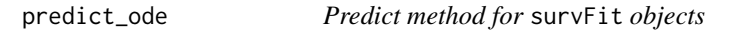

#### Description

Function from the morse v 3.3.1 package. This is a method to replace function predict used on survFit object when computing issues happen. predict\_ode uses the deSolve library to improve robustness. However, time to compute may be longer.

Function from the morse v 3.3.1 package. This is the generic predict S3 method for the survFit class. It provides predicted survival rate for "SD" or "IT" models under constant or time-variable exposure.

Function from the morse v 3.3.1 package. This is a method to replace function predict\_Nsurv used on survFit object when computing issues happen. predict\_nsurv\_ode uses the deSolve library to improve robustness. However, time to compute may be longer.

#### Usage

```
predict_ode(object, ...)
## S3 method for class 'survFit'
predict_ode(
```

```
object,
  data_predict = NULL,
  spaghetti = FALSE,
 mcmc_size = 1000,
 hb_value = FALSE,
  interpolate_length = 100,
  interpolate_method = "linear",
  hb_valueFORCED = 0,
  ...
\mathcal{L}predict_Nsurv_ode(
  object,
  data_predict,
  spaghetti,
  mcmc_size,
  hb_value,
 hb_valueFORCED,
  extend_time,
  interpolate_length,
  interpolate_method,
  ...
\mathcal{L}## S3 method for class 'survFit'
predict_Nsurv_ode(
  object,
  data_predict = NULL,
  spaghetti = FALSE,
 mcmc_size = 1000,
 hb_value = FALSE,
 hb_valueFORCED = 0,
  extend_time = 100,
  interpolate_length = NULL,
  interpolate_method = "linear",
  ...
\lambda
```
#### Arguments

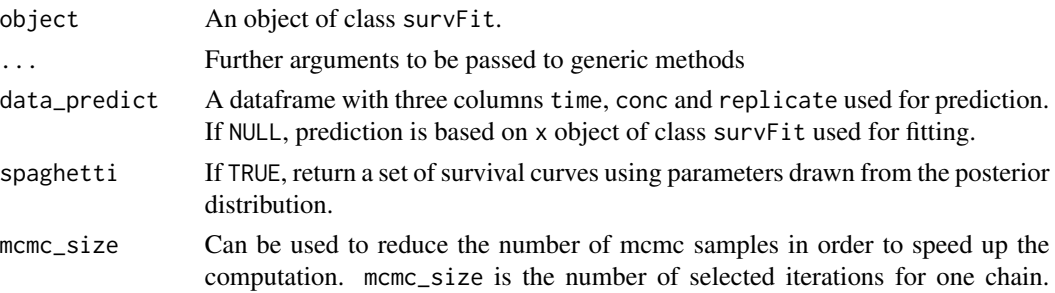

#### predict\_ode 5

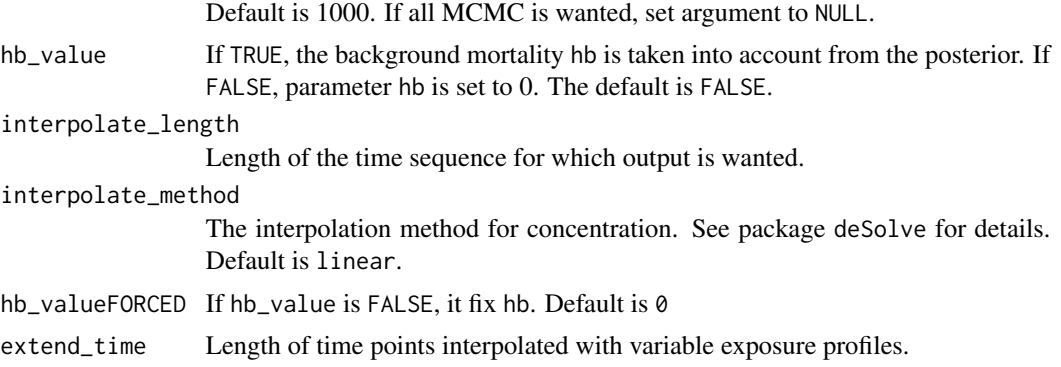

#### Value

The function returns an object of class survFitPredict or survFitPredict\_Nsurv with two items:

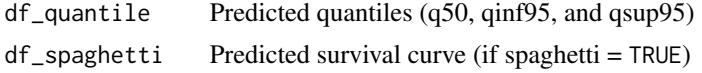

#### Examples

```
library("odeGUTS")
data(fit_odeGUTS)
data_4prediction <- data.frame(time = 1:10,
                               conc = c(0,5,30,30,0,0,5,30,15,0),
                               replicate= rep("predict", 10))
predict_out <- predict_ode(object = fit_odeGUTS, data_predict = data_4prediction,
                           mcmc_size = 200, spaghetti = FALSE)
```
# <span id="page-5-0"></span>Index

∗ dataset fit\_odeGUTS, [2](#page-1-0)

fit\_odeGUTS, [2](#page-1-0)

predict\_Nsurv\_check, [2](#page-1-0) predict\_Nsurv\_ode *(*predict\_ode*)*, [3](#page-2-0) predict\_ode, [3](#page-2-0)